# **CSE 303, Spring 2009 Homework 7: Date/Birthday (40 points) Due Saturday, June 6, 2009, 11:30 PM**

This **individual (not group)** program focuses on C++ programming with classes and objects. The assignment has two parts: finishing a client program that uses Dates, and your own implementation of a Date class. Turn in these files:

- Date.h, Date.cpp header and implementation for Date class
- birthday.cpp client program that computes birthdays/dates using Date objects *(skeleton provided)*
	- Makefile basic compilation manager script to build your program

### **Date class (Date.h / Date.cpp):**

Part of this assignment asks you to implement a class named Date, whose declarations are stored in file Date.h and whose definitions are stored in Date.cpp. Your Date class must have the following public behavior:

• Date(**year**, **month**, **day**) In this constructor you should initialize a new Date representing the given year, month and day. You may assume that the parameter values passed are valid. • getYear() In this method you should return the Date object's year. For example, if the Date object represents August 17, 2005, in this method you should return 2005. • getMonth() In this method you should return the Date object's month of the year, between 1 and 12. For example, if the Date object represents August 17, 2005, in this method you should return 8. • getDay() In this method you should return the Date object's day of the month, between 1 and the number of days in that month (which will be between 28 and 31). For example, if the Date object represents August 17, 2005, this method should return 17. • setDate(**year**, **month**, **day**) In this method you should set the Date to represent the given year, month and day. Assume valid parameters. • isLeapYear() In this method you should return true if the date represented by the Date object is a leap year, otherwise false. Normally February has 28 days, and the year is 365 days long. But "leap years" have a 29th day in February, making the year 366 days long. Leap years are those that are multiples of 4, except for multiples of 100 that are not also multiples of 400 (such as 1700 or 1900). For example, 1600, 1876, 1996, 2000, 2004, and 2008 are leap years, so you would return true, but 1700, 1800, 1900, 1973, and 2009 are not, so you would return false. • daysInMonth() In this method you should return the total number of days in the month represented by the Date object. The following table lists the number of days in each of the twelve months of the year.  **1 2 3 4 5 6 7 8 9 10 11 12 Name** Jan Feb Mar Apr May Jun Jul Aug Sep Oct Nov Dec  **Days** 31 28/29 31 30 31 30 31 31 30 31 30 31 For example, if the Date object represents August 17, 2005, this method should return 31. If the Date object represents February 14, 2009, you should return 28. If it is February 14, 2008, return 29.

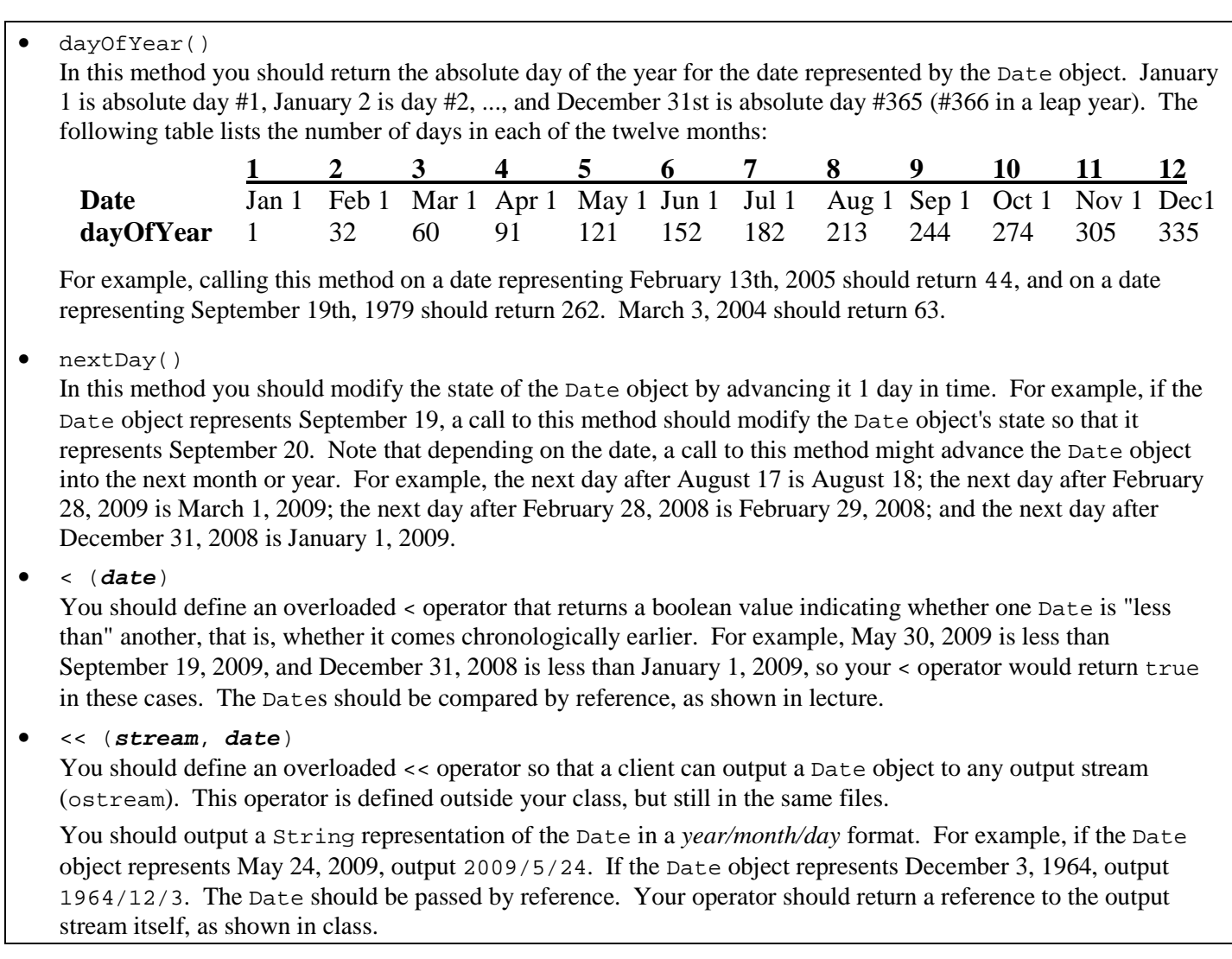

No Date method should perform console I/O. You can add other data/behavior to your class as long as it is private.

Any method or operator that does not modify the Date, and any unmodified object parameter, should be declared const.

You may not utilize any behavior from any existing C++ date-related libraries such as  $ctime$ .

You can test your Date program by running the birthday program with it. But birthday is not a comprehensive testing program. You may want to create another client program of your own to help test your class.

We encourage you to build your Date class incrementally, writing a small amount of code at a time and testing it. You can test an incomplete Date class by writing some methods and then creating a small client to call just those methods.

Recall that code in an object's method is able to call any of the object's other methods. Do this to avoid redundancy.

## **birthday client program (birthday.cpp):**

Another part of this assignment asks you to complete a partially written client program that uses your Date class. The reason for this part is to give you a bit more practice writing C++ code, specifically to practice creating and using Date objects from a client's perspective, and to give you an appreciation for the usefulness of your Date objects in general.

The program prompts the user for today's date and for his/her birthday, each as three integers, *year month day*. It uses this to figure out what day of the month/year the user's birthday falls on, the # of days from today to the user's next birthday, and the total number of days old the user is today. If the user's birthday is today, it prints a Happy Birthday message.

The following are several example logs of execution from the program; user input is bold and underlined. Your program's output should match these examples exactly given the same input. See the course web site for more logs with other input.

| Please type your birthdate $(y \text{ m d})$ : 1979 9 19                                                                              | Please type your birthdate (y m d)? 1987 12 31                 |
|----------------------------------------------------------------------------------------------------|----------------------------------------------------------------|
| Info about $1979/9/19$ :                                                                                                    | Info about $1987/12/31$ :                                      |
| It is day #19 of 30 of the month                                                                                                    | It is day #31 of 31 of the month                               |
| It is day #262 of 365 of the year                                                                                                    | It is day #365 of 365 of the year                              |
| Please type today's date $(y \text{ m d})$ : 2009 5 30                                                                                | Please type today's date $(y \text{ m d})$ ? 2008 12 31        |
| Info about $2009/5/30$ :                                                                                                    | Info about $2008/12/31$ :                                      |
| It is day #30 of 31 of the month                                                                                                    | It is day #31 of 31 of the month                               |
| It is day #150 of 365 of the year                                                                                                    | It is day #366 of 366 of the year                              |
| It will be your birthday in 112 days                                                                                                  | Happy birthday!                                                |
| You are 10846 days old                                                                                                    | You are 7671 days old                                          |
| Please type your birthdate $(y \text{ m d})$ ? 1944 11 30                                                                             | Please type your birthdate $(y \t{m} d)? 1803 2 28$            |
| Info about 1944/11/30:                                                                                                    | Info about $1803/2/28$ :                                       |
| It is day #30 of 30 of the month                                                                                                    | It is day #28 of 28 of the month                               |
| It is day #335 of 366 of the year                                                                                                    | It is day #59 of 365 of the year                               |
| Please type today's date $(y \text{ m d})$ ? 1999 1 1                                                                                 | Please type today's date (y m d)? 2008 2 29                    |
| Info about $1999/1/1$ :                                                                                                    | Info about $2008/2/29$ :                                       |
| It is day #1 of 31 of the month                                                                                                    | It is day #29 of 29 of the month                               |
| It is day #1 of 365 of the year                                                                                                    | It is day #60 of 366 of the year                               |
| It will be your birthday in 333 days<br>You are 19755 days old<br>Takla 1. Two sated antipit lang from form ming of Links Jane museum | It will be your birthday in 365 days<br>You are 74876 days old |

**Table 1 Expected output logs from four runs of birthday program** 

A skeleton of this client program is provided on the course web site. The skeleton handles the part of the code that prompts the user, creates the initial Date objects, and prints the info about them. You must finish the part that counts the number of days until the user's birthday and prints how many days old the user is today.

You can count the number of days between a given pair of Dates by advancing one until it reaches another date.

You may assume valid input: that the user will always type integers; the years typed will be at least 1753; the months typed will be between 1-12; and the days typed will be between 1 and the end of the corresponding month. You may also assume that the birthday the user types in will come on or before today's date.

You may put additional behavior in your Date class beyond what is specified, but we will test birthday with an instructor-provided Date, so birthday should not depend on unspecified features that exist only in your Date.

A sample solution to this program will be placed on attu for you to test its behavior.

#### **Makefile and Compilation:**

You should submit a basic Makefile with the following functionality (it can optionally have more if you like):

- The command make or make all must compile all . c files into . o and also build your birthday executable.
- The command make clean must clean up your directory by removing any . o files and built executables.
- There should be targets to make the .  $\circ$  object for each corresponding .  $\circ$  file in the system.

The file should have a comment header, should appropriately variables to avoid redundantly repeating names of common files, should properly express dependencies between files, and should only rebuild files as needed when a file is modified. For example, if the developer modifies Date.cpp, the make command should not recompile birthday.cpp.

All files in your program should produce no errors or warnings from  $\text{gcc}$  -Wall.

#### **Style Guidelines:**

Encapsulate your Date objects by making their methods, constructors, and operators public and their fields private. Avoid redundancy and repeated logic. Avoid unnecessary fields; use fields to store important object data but not temporary values only used in one method. If you add "helper" methods to your Date class, make them private.

On both parts of the assignment, you should follow general past style guidelines, such as avoiding redundancy and properly using indentation, names, types, and variables. Comment your code in your own words with a descriptive heading in each file, on top of each method (either at declaration or at definition), and on complex sections of your code.

For reference, our files have the following approximate sizes (lines / without-comments-or-blank-lines / with extra credit):

Birthday.cpp 75/45/80, Date.h 40/22/55, Date.cpp 100/45/200

## **Extra Credit:**

1. For **+1** extra point, implement all five of the following overloaded operators in your Date class:

• > (**date**), == (**date**), != (**date**), <= (**date**), >= (**date**) Define overloaded operators to indicate whether the Date object is "greater than" (later than), "less than" (earlier than), or "equal to" (the same date as) another Date. Dates should be compared by reference as shown in class.

2. For **+1** extra point, implement both of the following overloaded operators in your Date class:

 $-$  ++, --

Define overloaded ++ and -- operators to shift a Date object forward or backward in time by 1 day respectively. Note that these operators might cause the Date to wrap into the previous/next month or year. Each operator should return a reference to the Date itself. Also use these operators as appropriate in your birthday program. You should support both pre- and post-increment, such as date++; or ++date; . These operators have strange headers; see the link about overloading  $++$  on the Links page. Note that post-increment returns a copy object.

3. For **+1** extra point, implement the following constructor in your Date class:

Date()

In this second, parameterless constructor, you should initialize a new Date object that represents *today*, the date that the program is being run. That is, if the program is run on June 4, 2009, you should initialize a new Date object whose year is 2009, month is 6, and day is 4. You can figure out what date today is by using the ctime library (see links on web site). This is the *only* place that you are allowed to use a date-related system library.

 If you do this extra credit feature, you should also modify your birthday client program so that it no longer prompts for today's date, but rather figures it out for itself. For example:

**Today is 2009/5/31**  Info about 2009/5/31: It is day #31 of 31 of the month It is day #151 of 365 of the year

 Note that once you aren't prompting for today's date, it's harder to test the program with different "today" dates. So you may want to do this last, and/or have a preprocessor flag for turning the feature off for testing.

4. For **+1** extra point, implement both of the following methods in your Date class:

• daysInYear()

In this method you should return the number of days in the year of this Date object. Leap years have 366 days, and all other years have 365 days.

• dayOfWeek()

In this method you should return a string representing the day of the week on which the Date falls, such as "Sunday" or "Thursday". For example, if the object represents June 1, 2009, your method would return "Monday". It may help you to know that January 1, 1753 was a Monday. Hint: Try using an auxiliary object.

If you do this extra credit extension, you should also modify your birthday client program so that it prints what day of the week today and the user's birthday fall on, as shown below. See the logs on the web site.

Info about 1979/9/19: It is day #19 of 30 of the month It is day #262 of 365 of the year **It is a Wednesday** 

5. For **+1** extra point, implement *exception handling*. In your Date class, if the client ever tries to create a Date object with an invalid state, or set an existing Date object to an invalid state, throw an exception string. An invalid date is one with a year before 1753, a month before 1 or after 12, or a day before 1 or after the number of days in its month. Modify birthday so that if the client types an invalid date, it will print the exception and exit. For example:

Please type your birthdate (y m d)? **1997 29 150 Error: month of 29 must be between 1 and 12**